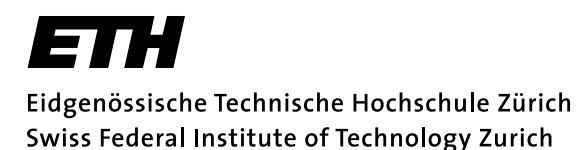

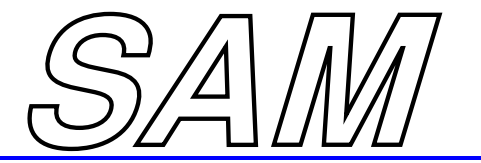

# **Elektromagnetische Felder — ganz diskret**

Ralf Hiptmair

#### Seminar für Angewandte Mathematik ETH Zürich

(e–mail: hiptmair@sam.math.ethz.ch)

(Homepage: http://www.sam.math.ethz.ch/ hiptmair)

# **Elektromagnetische Felder**

## **Elektromagnetische Felder (I)**

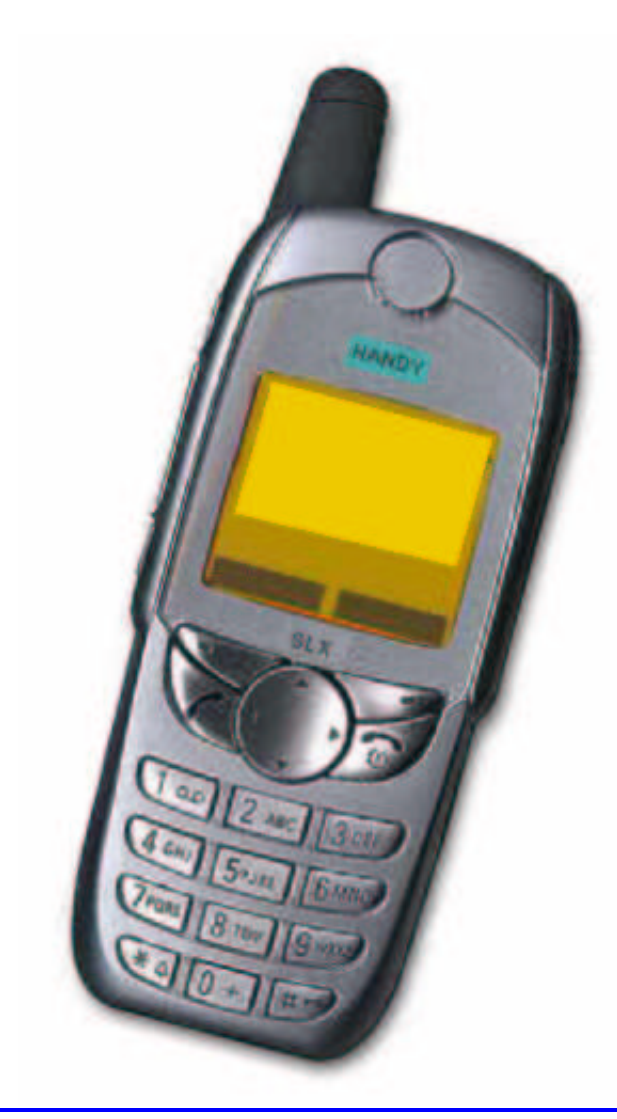

#### **Technik**

ist

(überwiegend)

elektromagnetisch!

## **Elektromagnetische Felder (II)**

Elektromagnetische Felder sind ein mathematisches Konzept

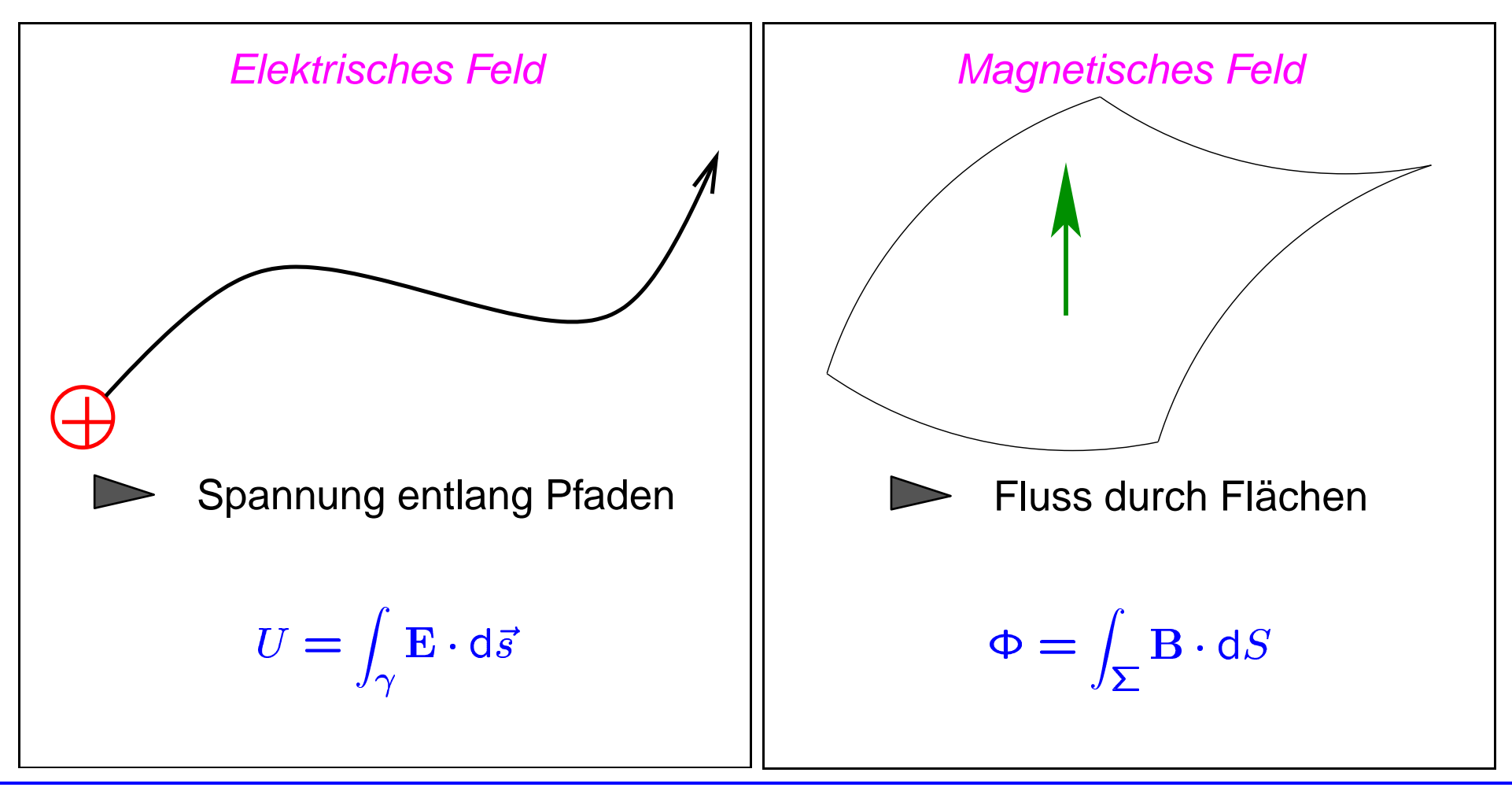

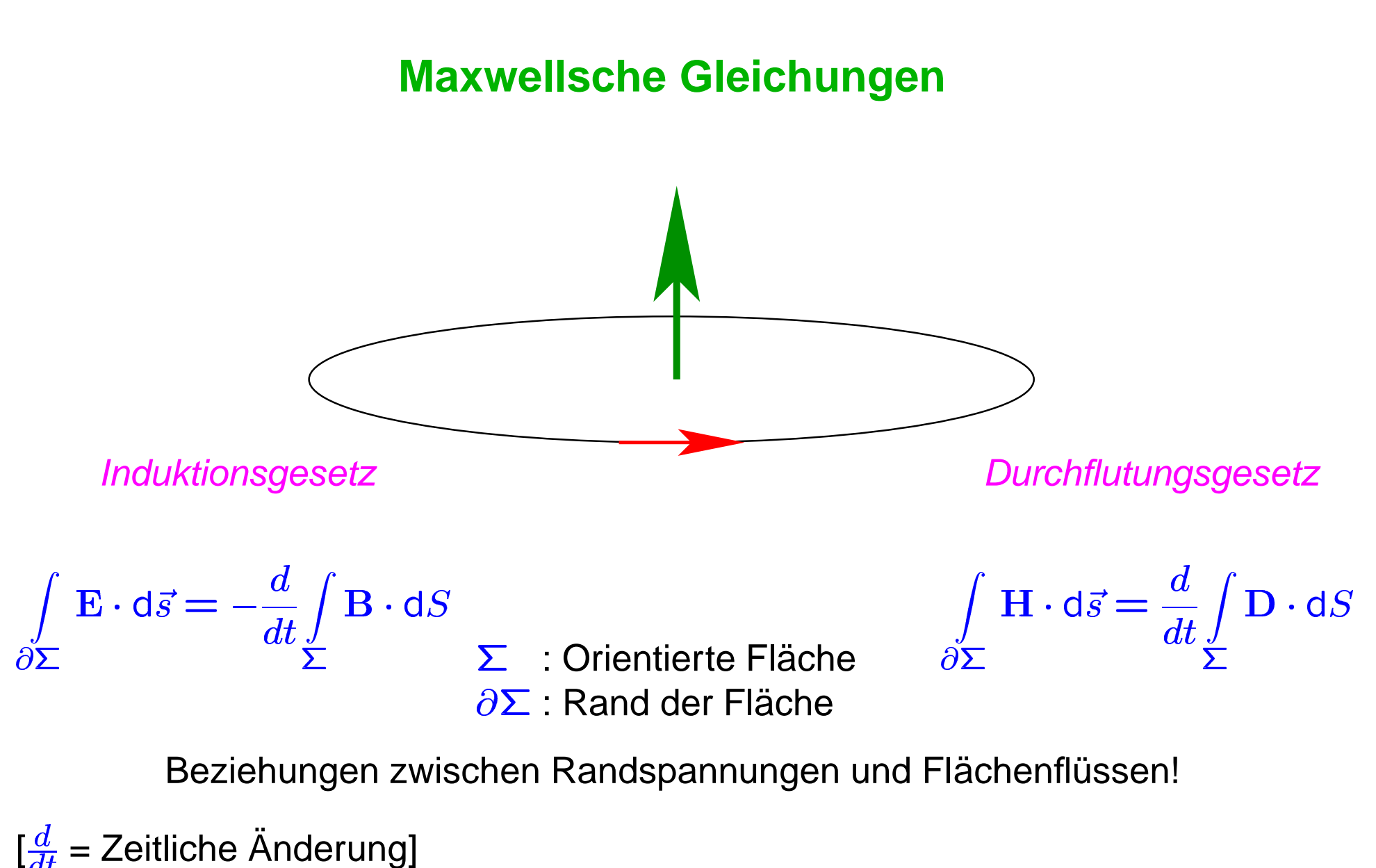

Beziehungen zwischen Randspannungen und Flächenflüssen!

 $\left[\frac{d}{dt}$  = Zeitliche Änderung]

# **Diskrete Felder**

## **Diskrete Feldwerte**

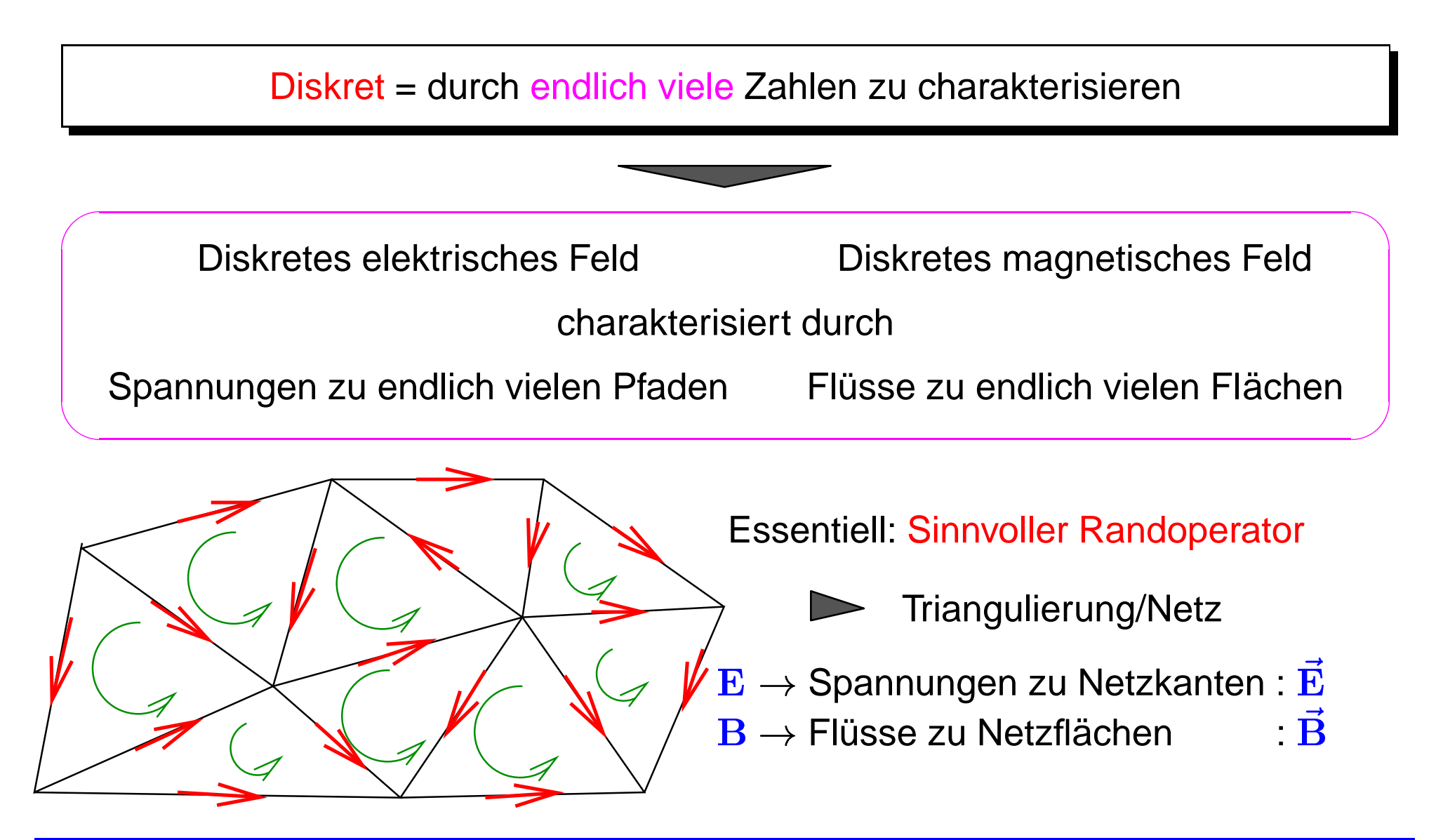

# **Triangulierung**

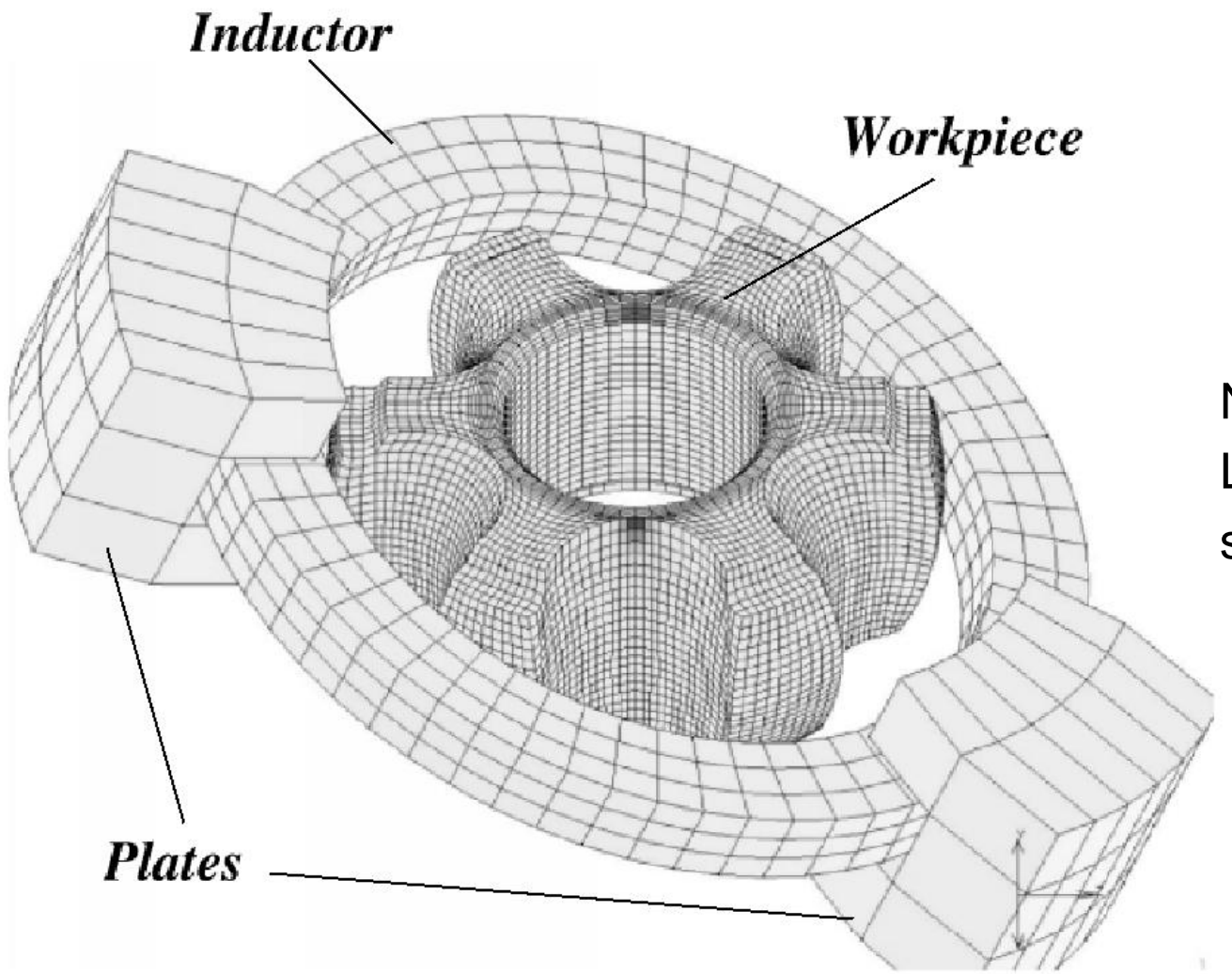

Netz für numerische Lösung eines Wirbelstromproblems

#### **Diskrete Maxwellsche Gleichungen**

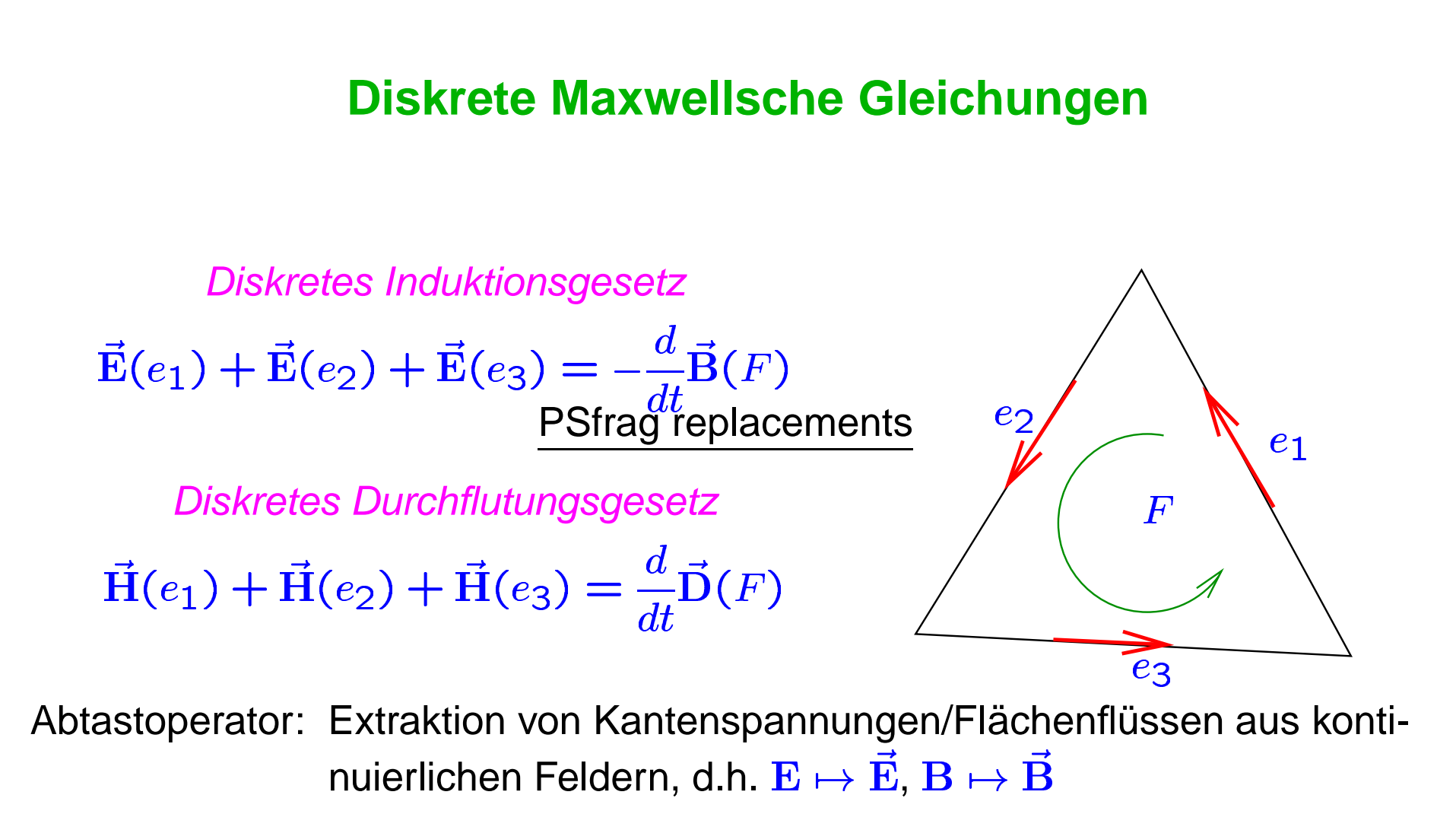

Konsistenz:  $E, B$  erfüllen Maxwellsche Gleichungen

Abgetastete Felder erfüllen diskrete Maxwellsche Gleichungen

### **Materialbeziehungen**

Notwendige Komplettierung der Maxwellschen Gleichungen Maxwellschen Gleichung<br><sub>50</sub>E(x) für jeden Punkt

Beispiel:  $D(x) = \epsilon_0 E(x)$  für jeden Punkt x

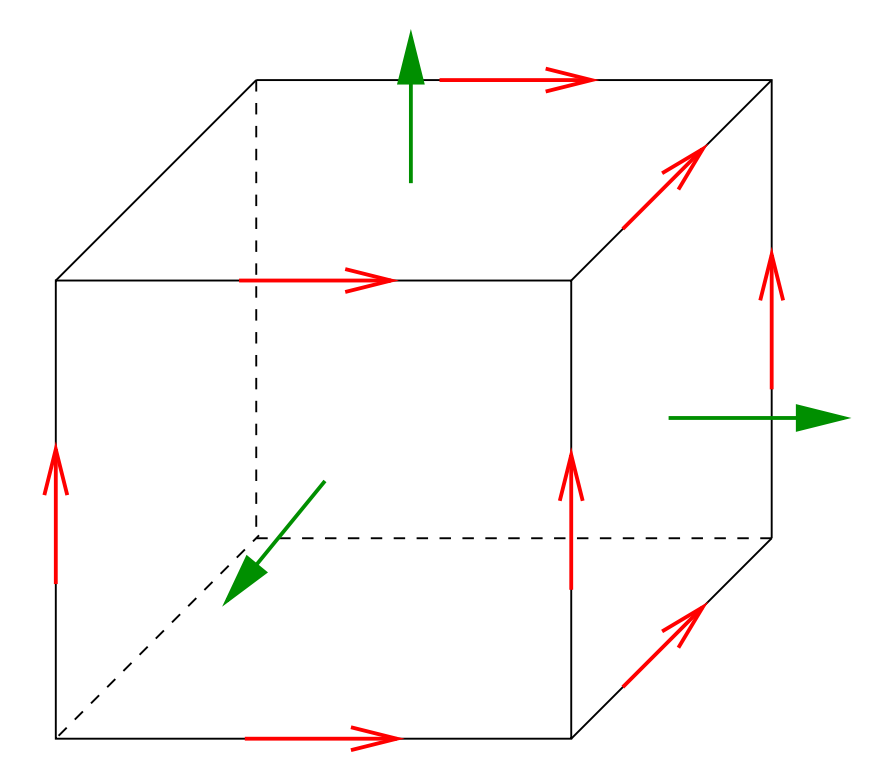

Diskretes Gegenstück? Kantenspannungen  $=$   $\epsilon_{0}$   $\cdot$  Flächenflüsse  $\overline{\phantom{a}}$  $\vec{E} = \epsilon_0 \vec{D}$ יינו יוני היינו יוני היינו יוני היינו יוני היינו יוני היינו יוני היינו יוני היינו יוני היינו יוני היינו יוני ה<br>היינו יוני היינו יוני היינו יוני היינו יוני היינו יוני היינו יוני היינו יוני היינו יוני היינו יוני היינו יוני ֧֧֧֚֚֚֚֚֚֚֚֚֚֚֚֚֝֝֝֝֝֝֝֝֬֝֝֝֬֝֝֬֝֝֬֝֝֟֓֝֬֝֝֬֝֬֝֬֝֬֝֬֝֬֝֬֝֓֝֬֝֬ 

Zuordnung unklar, insbesondere i.a. Anzahl Kanten  $\neq$  Anzahl.Flächen

# **Kantenelemente**

## **Diskretes elektrisches Feld (I)**

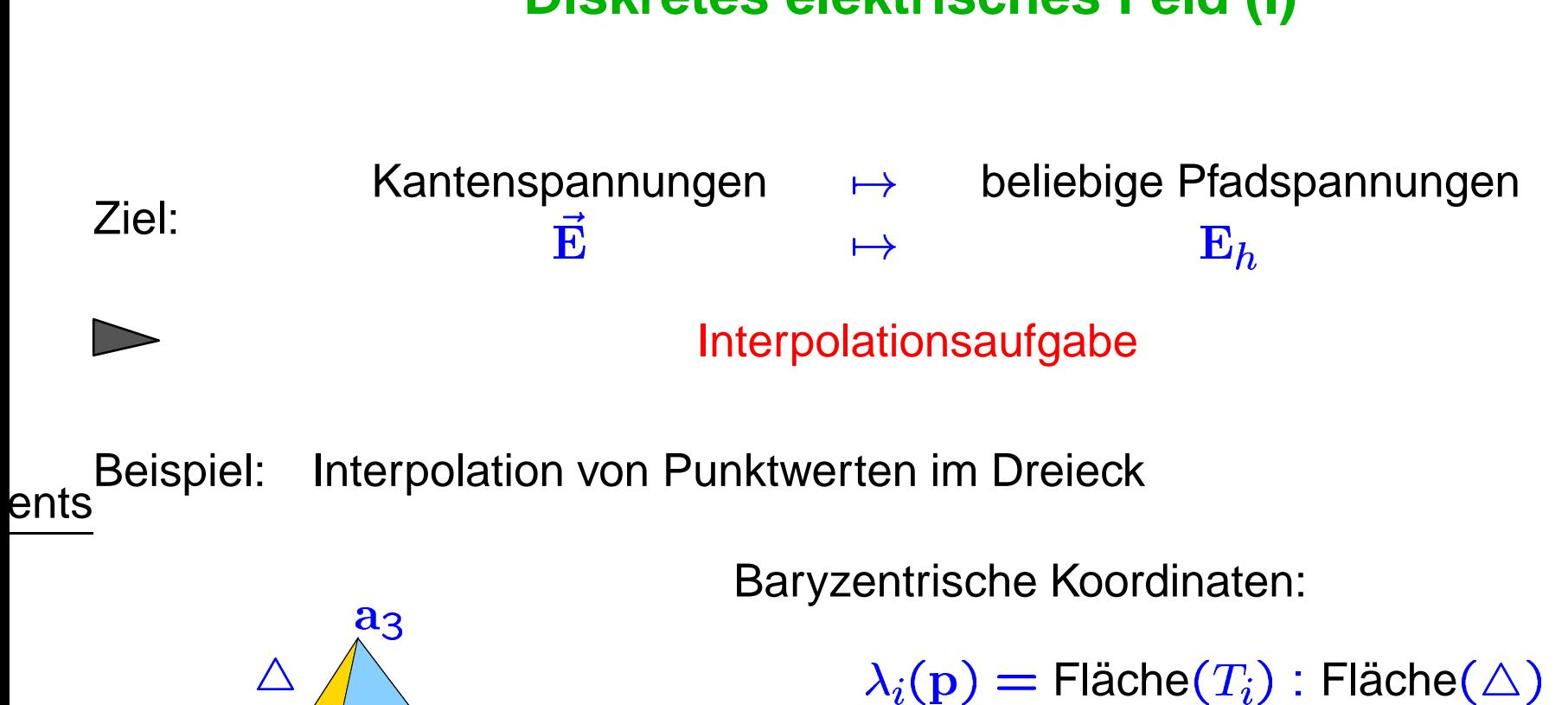

 $\begin{array}{c}\n\Delta \ \Delta \ T_2\n\end{array}$  $a_3$  $\frac{1}{2}$  $\begin{matrix} \sqrt{2} \ 0 \end{matrix}$  p  $T_3$  $a<sub>2</sub>$  Baryzentrische Koordinaten:

 $\rightarrow$   $\mu = \Lambda_1(\mu) \alpha_1 + \Lambda_2(\mu) \alpha_2 + \Lambda_3$  $\frac{1}{2}$ 

"Punkt  $\mathbf p$  als Summe der Eckpunkte"

**Lineare Interpolation:** --

#### **Diskretes elektrisches Feld (II)**

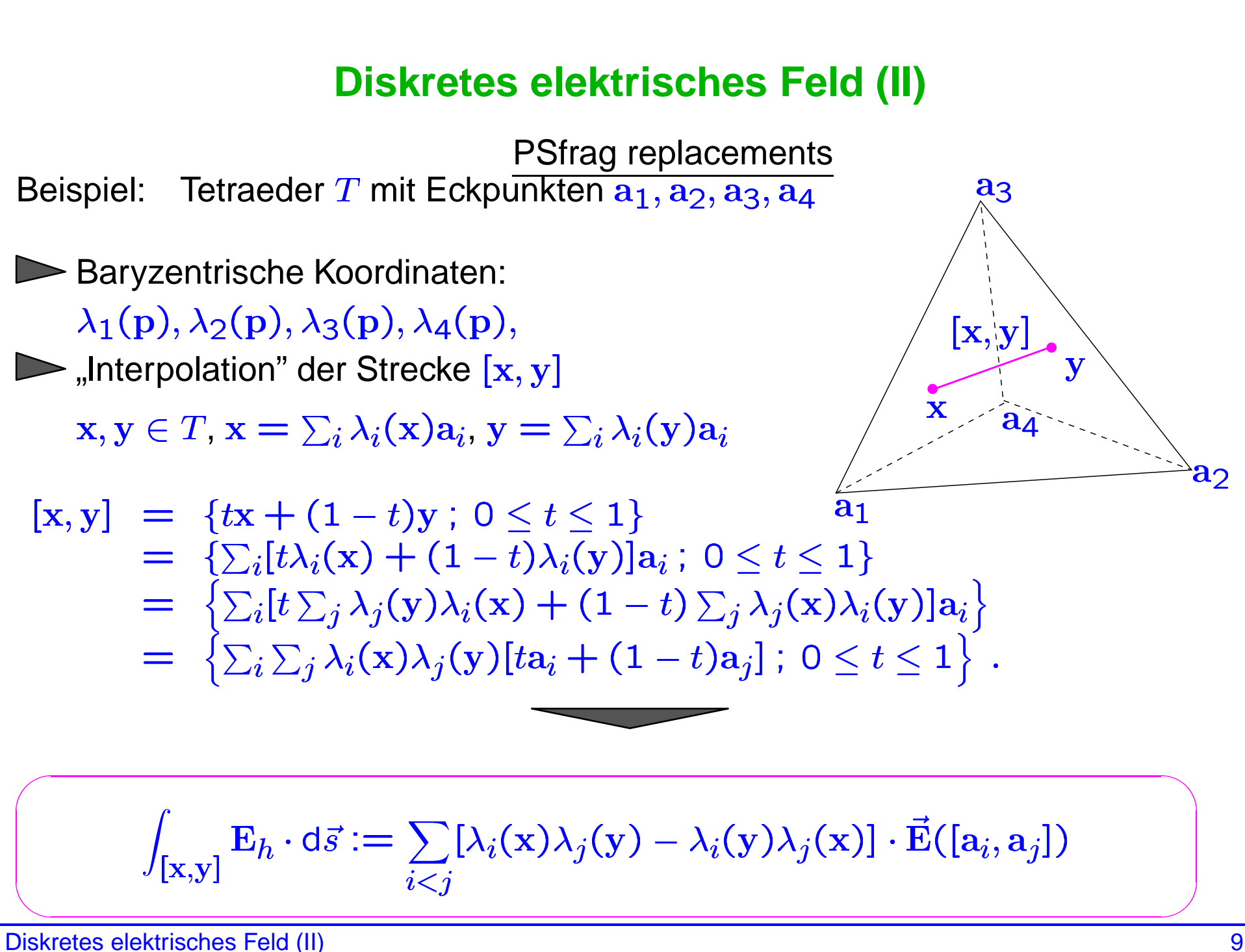

### **Kantenelemente**

Ergebnis der Interpolation in Vektorfelddarstellung:

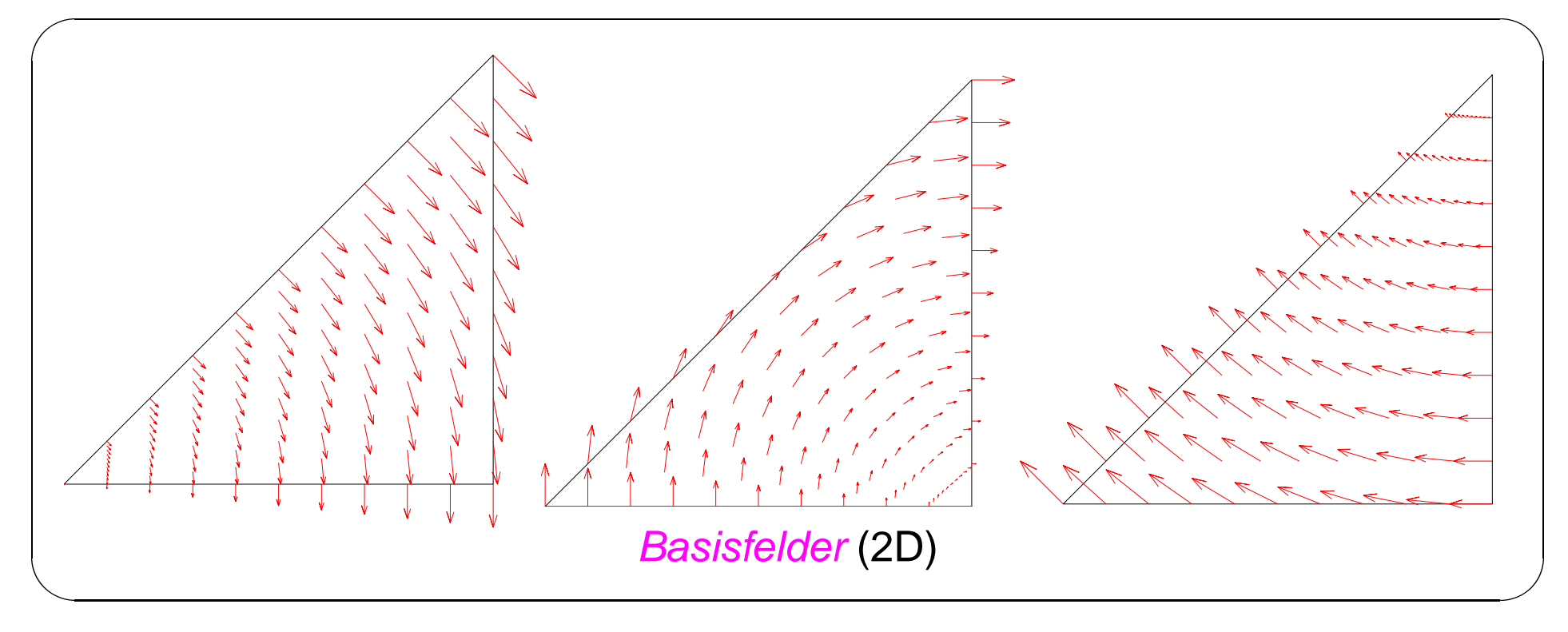

 $E_h$  hat konstante Tangentialkomponenten entlang Gitterkanten

#### **Diskrete Materialgleichungen**

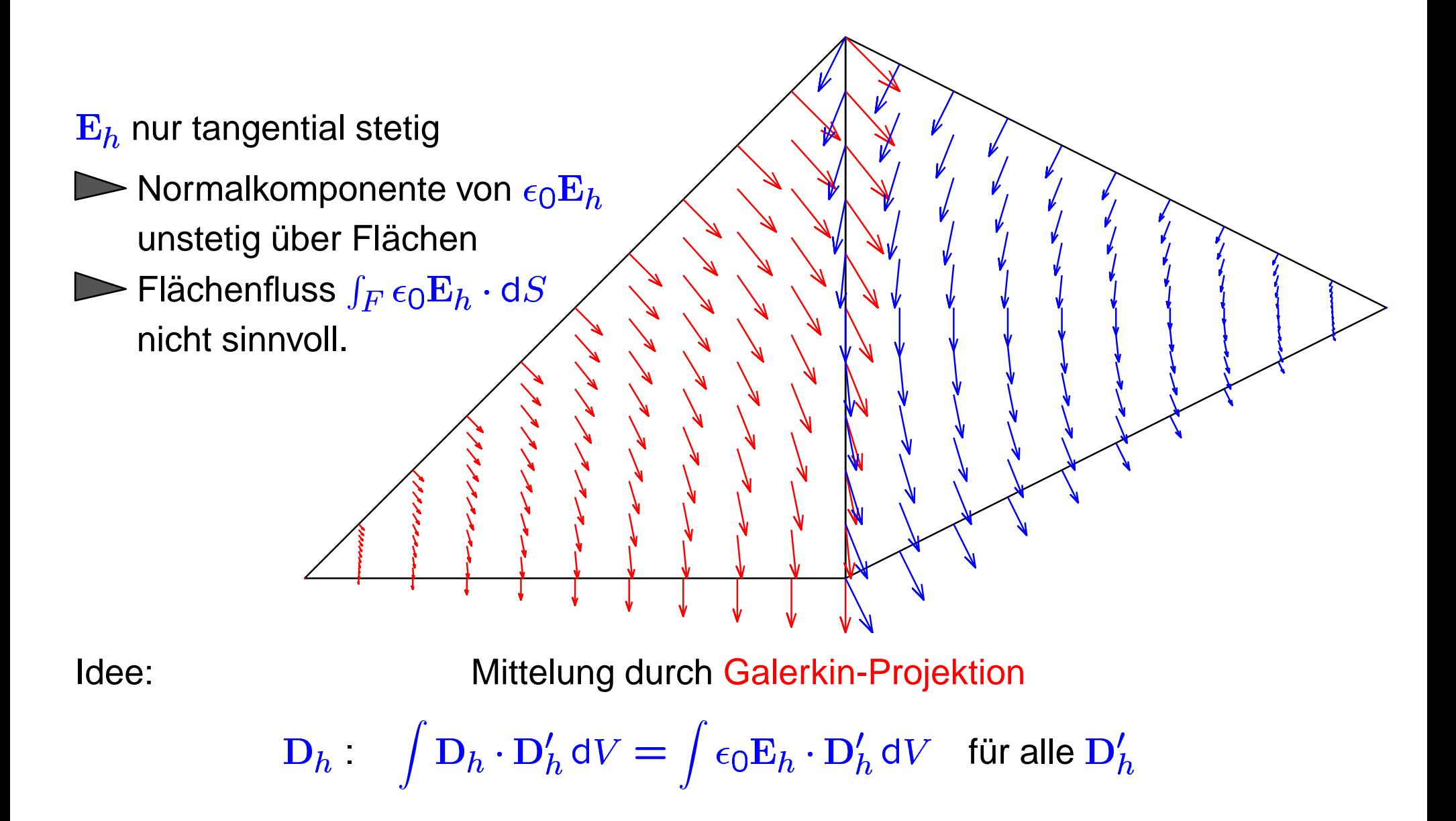

#### **Vektorelemente vs. Kantenelemente**

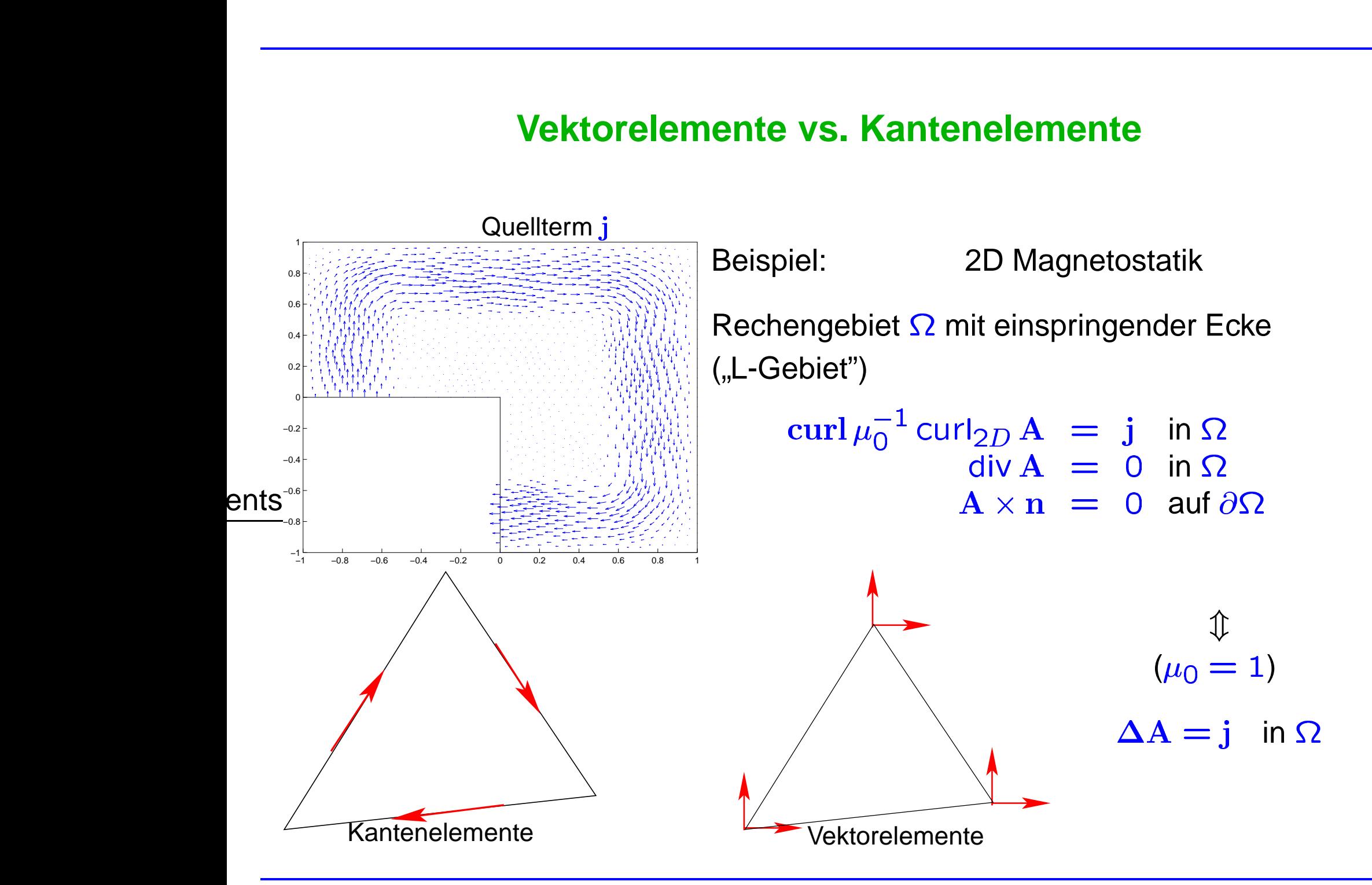

# **Fragestellungen**

### **Geometriesingularitaten ¨**

Einspringende Ecken/Kanten in Dünne Bleche

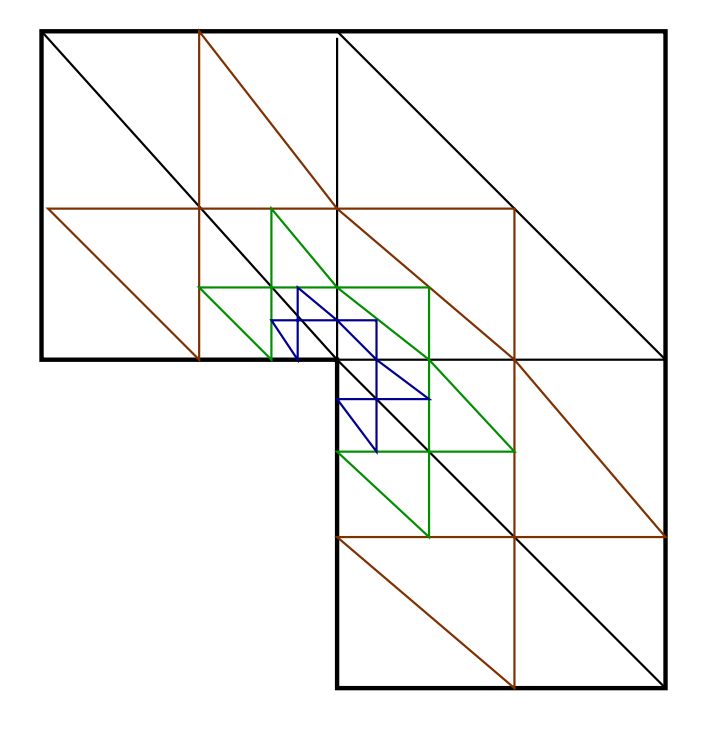

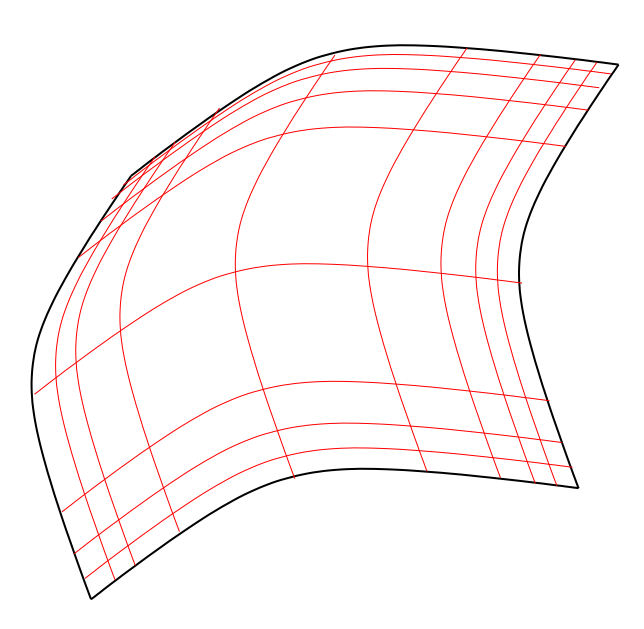

A-priori

A-priori<br>A-postieriori problemangepasste Gitter erforderlich !

# **Wellenapproximation**

Hohe Frequenzen  $\leftrightarrow$  Kleine Wellenlängen Diskretisierung auf extrem feinen Netzen erforderlich

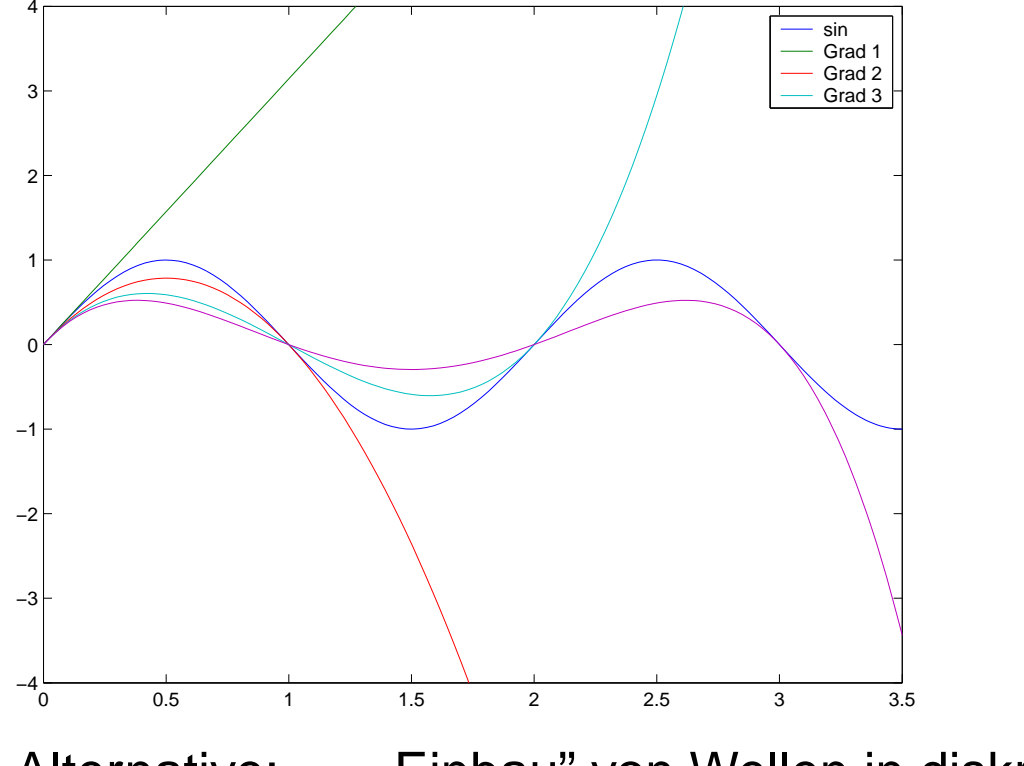

Idee: Verwende Kantenelemente von höherem Grad

**Bessere Wellenapproximation** 

 $\triangleright$  Gröberes Netz ausreichend

Alternative: "Einbau" von Wellen in diskrete Felder (Modulationsansatz)

### **Aussenraumprobleme**

Potentialdarstellung für zeit-harmonische elektromagnetische Felder

Potentialdarstellung für zeit-harmonische elektromagnetische Felder  
\n
$$
\mathbf{E}(\mathbf{x}) = -\operatorname{curl}_{\mathbf{x}} \int_{\Gamma} G(\mathbf{x}, \mathbf{y}) \mathbf{u}(\mathbf{y}) dS(\mathbf{y}) - k \int_{\Gamma} G(\mathbf{x}, \mathbf{y}) \mu(\mathbf{y}) dS(\mathbf{y}) - \frac{1}{k} \operatorname{grad}_{\mathbf{x}} \int_{\Gamma} G(\mathbf{x}, \mathbf{y}) d\mathbf{v}_{\Gamma} \mu(\mathbf{y}) dS(\mathbf{y})
$$

auf Rand  $\mathsf \Gamma$  mit Randdaten  $\mathbf u:=\mathbf E\times\mathbf n,$   $\boldsymbol \mu:=\mathbf{curl}\,\mathbf E\times\mathbf n,$   $G(\mathbf x,\mathbf y):=\frac{\mathbf E \boldsymbol \wedge \mathbf x}{\mathbf E \boldsymbol \wedge \mathbf x}$ y)<br>p( $ik$ |x-y<br>4 $\pi$ |x-y| auf Rand  $\Gamma$  mit Randdaten  $\mathbf{u}$  :  $\blacksquare$ <br>Reduktion auf Randinteg<br> $\mathbf{u}$  = Tangentialkomponente von

Reduktion auf Randintegralgleichungen mit Unbekannten u oder  $\mu$ 

 $u =$  Tangentialkomponente von E<br>  $\mu$  = Tangentialkomponente von H

Approximation durch Kantenelemente basierend auf Oberflächengitter

Randelementemethode

.

#### **Time: 0.000e+00**

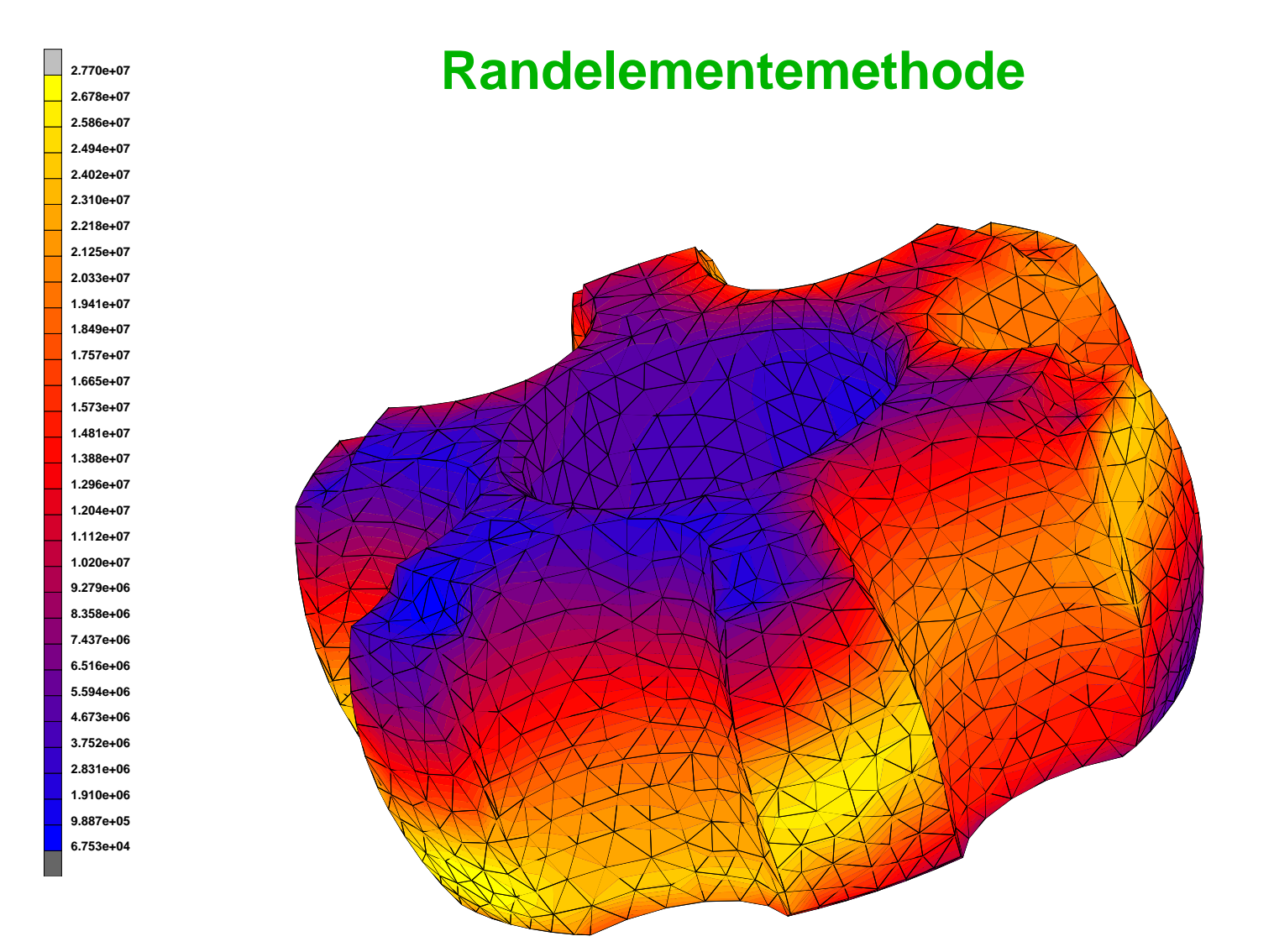

Simulation induktiven Härtens (Wirbelstrommodell): Oberflächenstromverteilung auf Stahlwerkstück berechnet mit Hilfe der Randelementemethode (Dr. J. Ostrowski, Tübingen)